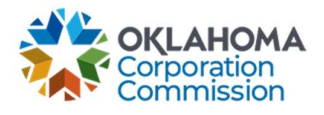

## Training Handout: Technology Upgrade

**Overview:** This handout explains how to report a change in Circuit ID to OUSF. Please note: this would not include any changes to Bandwidth or Price.

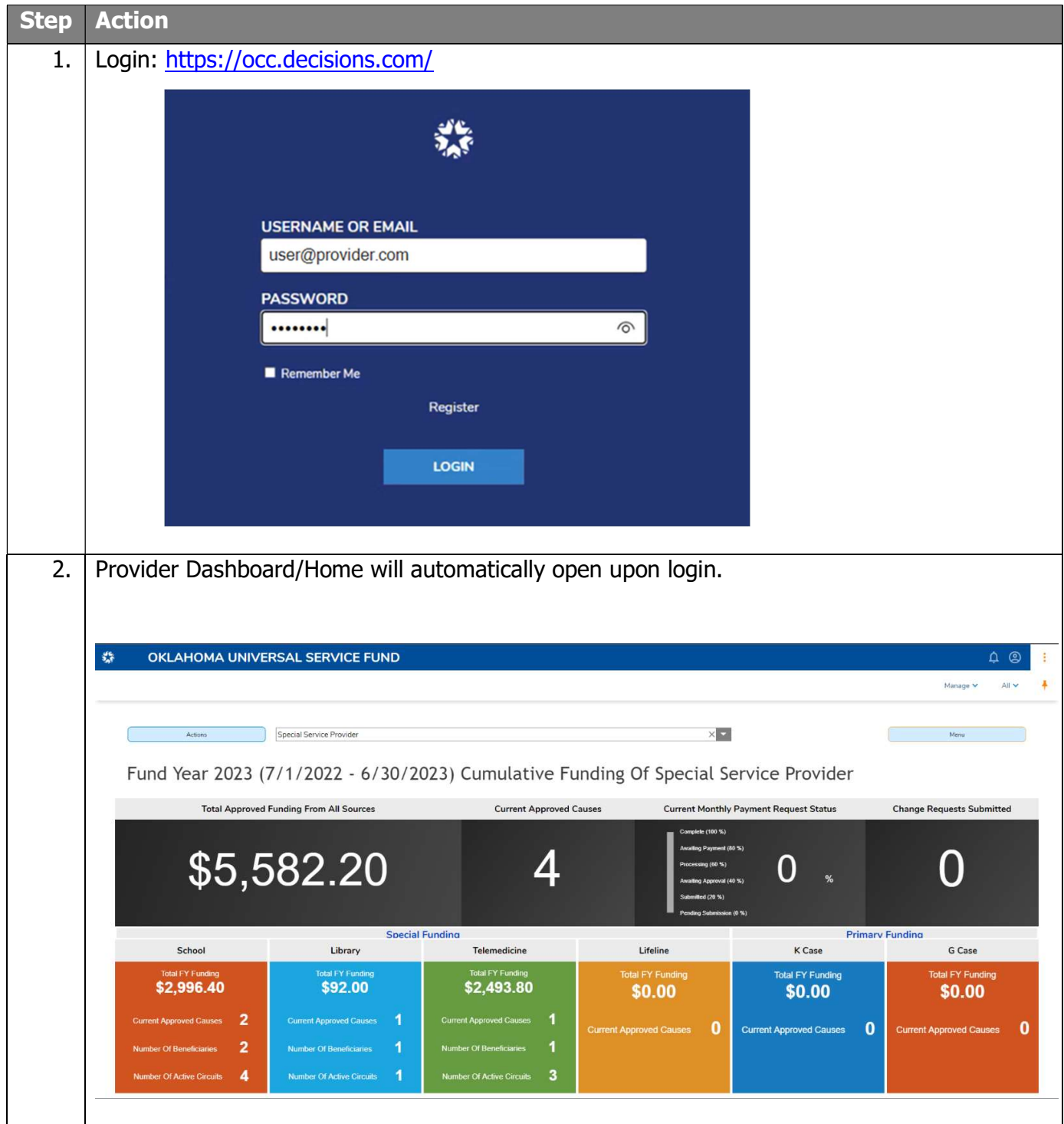

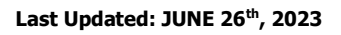

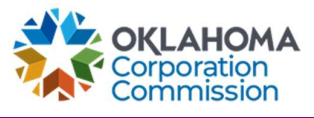

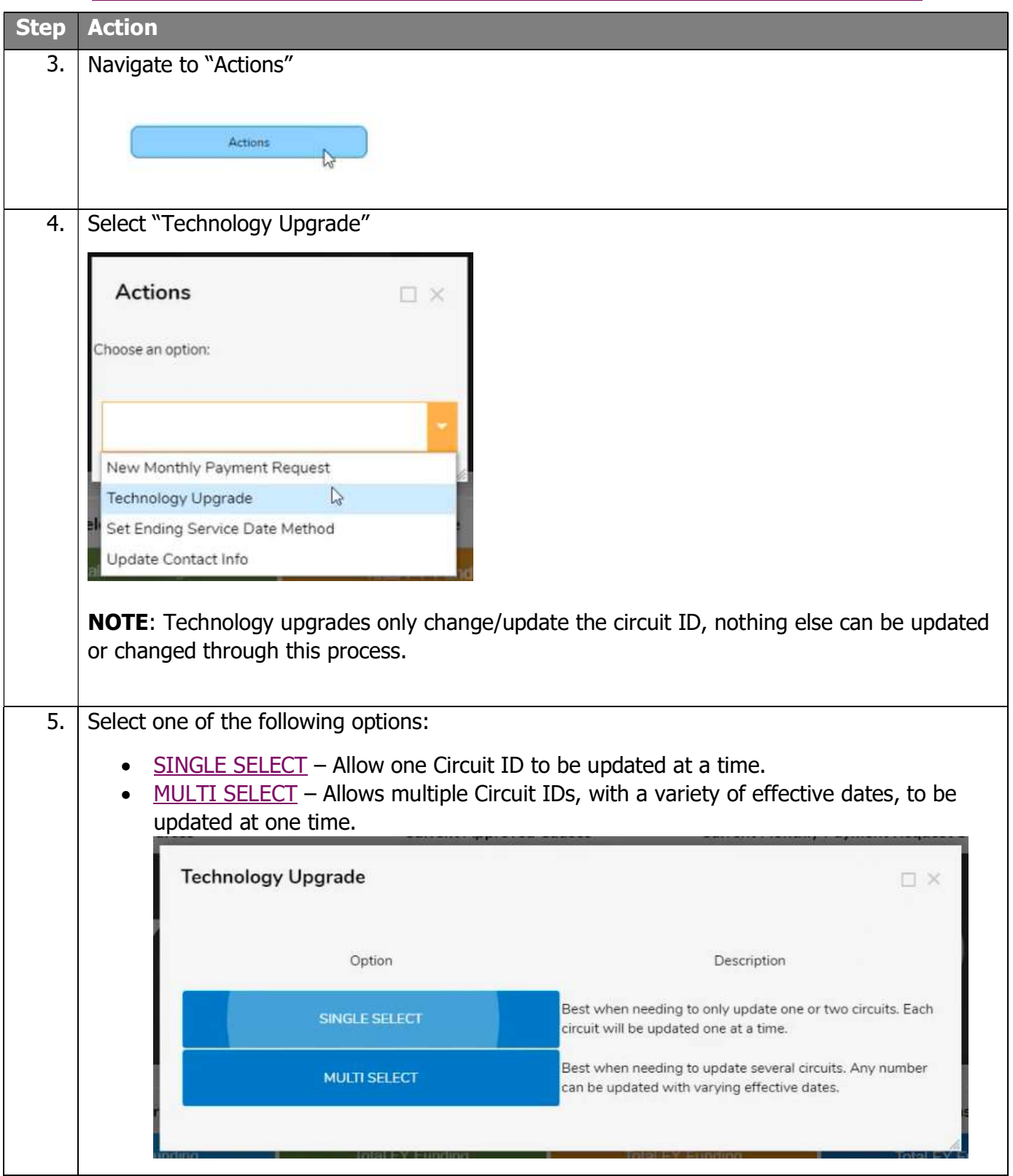

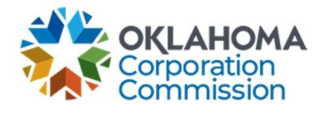

Last Updated: JUNE 26<sup>th</sup>, 2023

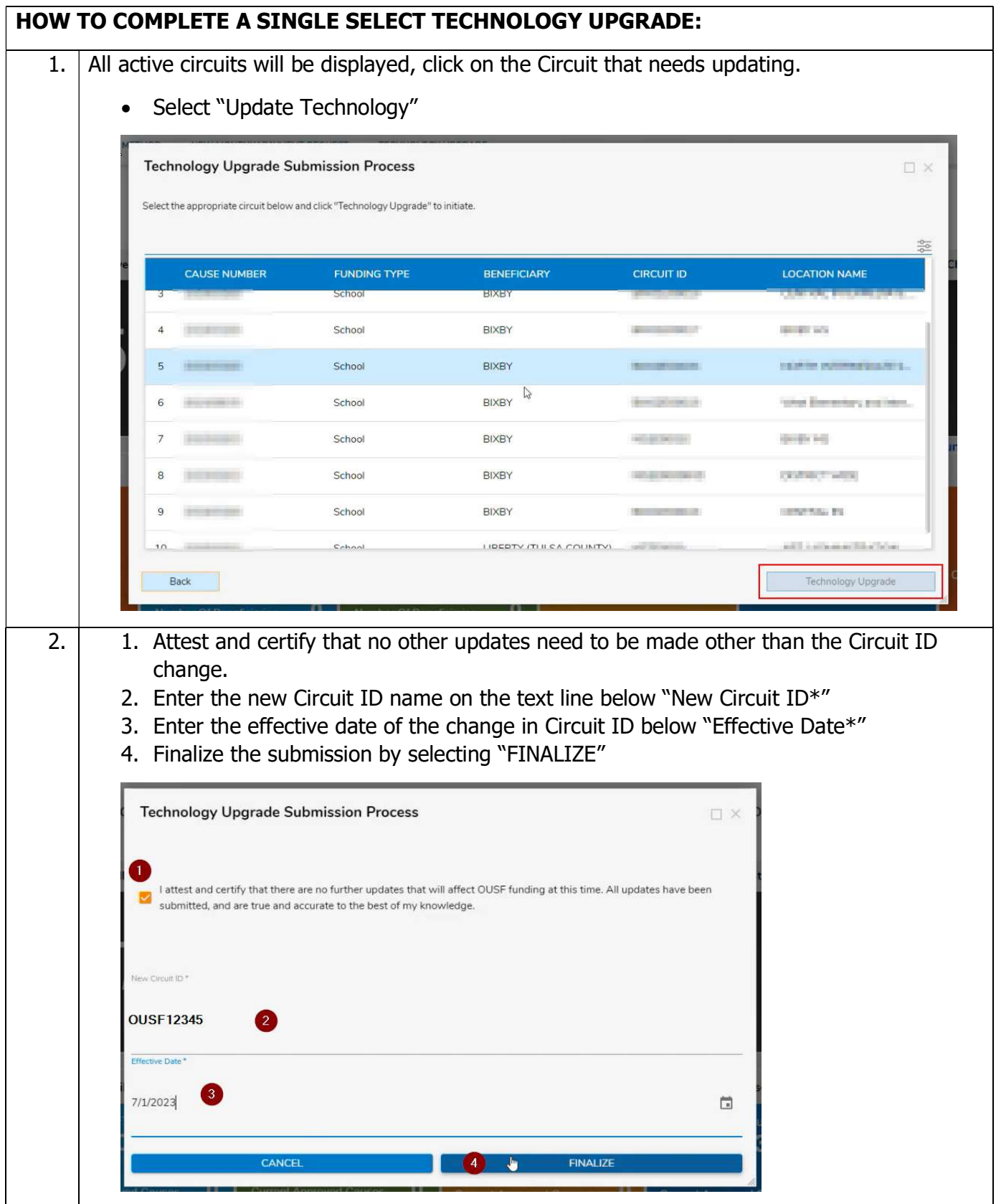

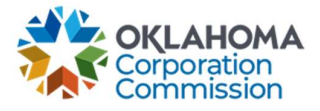

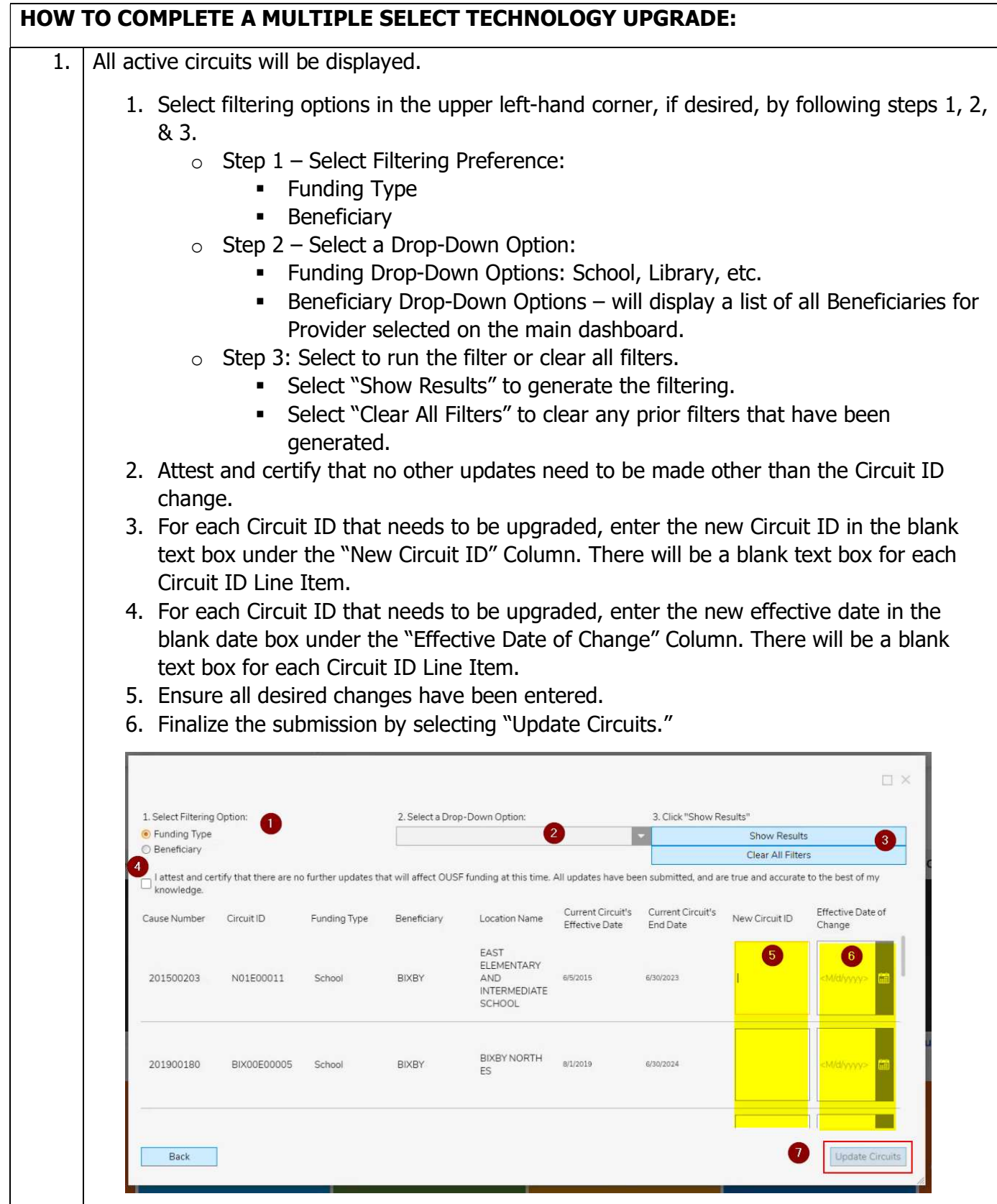